## **2.2 Transmitter Power** 发射功率

【测试预置条件】

仪器设备: 衰减器一个, IQview(矢量信号分析仪)一台和屏蔽箱一台, 测试 Computer 以及测试电缆。

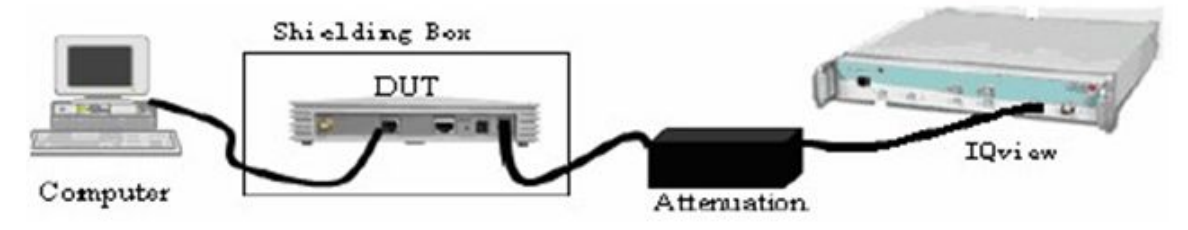

【测试步骤】

- 1、按图组网, 仪器、设备开机预热 30 分钟以上, 配置 DUT 以最大发射功率等 级由 Port1 天线口连续发射;
- 2、在 DUT 连续发射情况下,配置 DUT 分别设为 b 模、g 模、20M 带宽 n 模、 40M 带宽 n 模, 等 DUT 稳定后, 用仪器测试 DUT 的发射功率并记入表格

将设备如图连接起来后,连接串口,串口设置

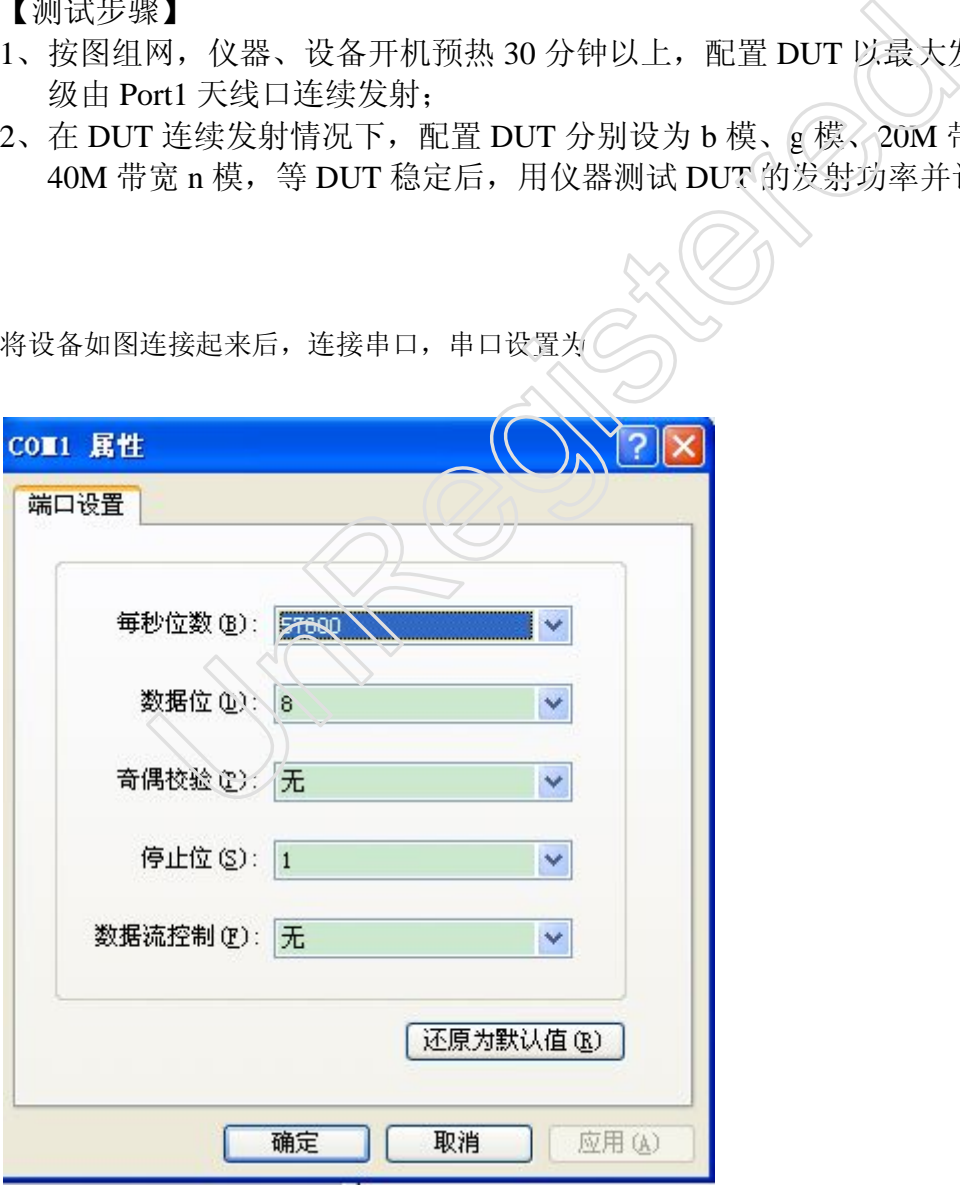

在板子启动后,在串口命令中登录后输入 ated 回车,将 AP 调试到可调试状态。 打开 QA 工具

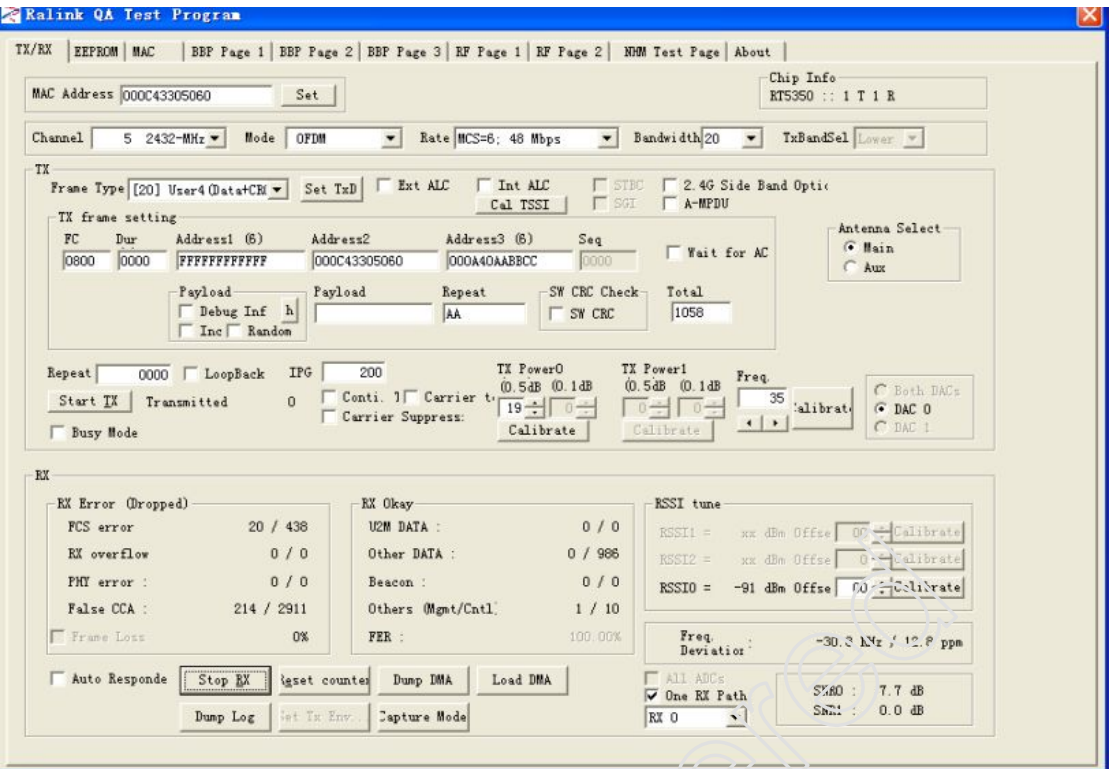

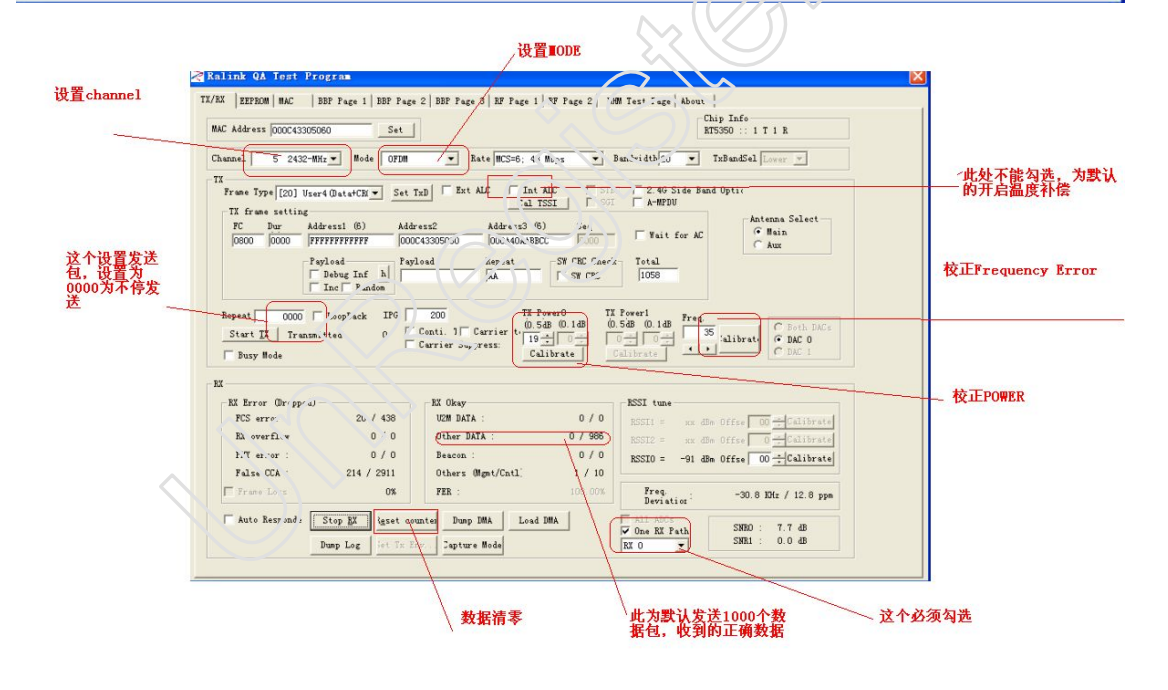

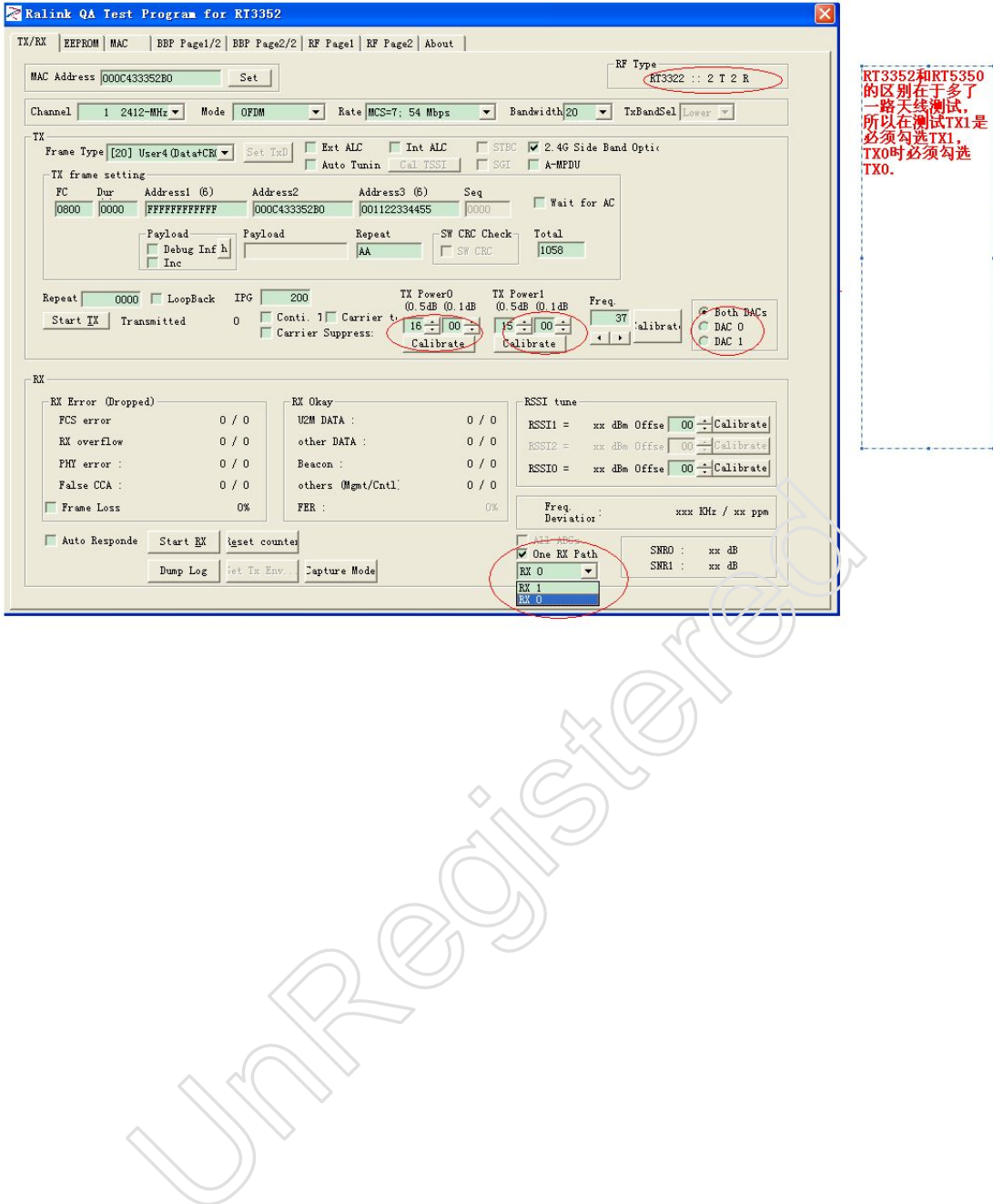